# **CPU Virtualization: Advanced Scheduling**

 $\odot$   $\lnot$   $\lnot$ 

*CS 571: Operating Systems (Spring 2022)* Lecture 3

Yue Cheng

Some material taken/derived from:

• Wisconsin CS-537 materials created by Remzi Arpaci-Dusseau.

Licensed for use under a Creative Commons Attribution-NonCommercial-ShareAlike 3.0 Unported License.

### Announcement

- Picking project due by 11:59pm this Friday
- We will have some time left for project discussion today

### Advanced CPU Scheduling: Outline

#### • Scheduling algorithms

- First In, First Out (FIFO)
- Shortest Job First (SFJ)
- Shortest Time-to-Completion First (STCF)
- Round Robin (RR)
- Priority
- Multi-Level Feedback Queue (MLFQ)
- Linux Completely Fair Scheduler (CFS)
- Smarter function scheduler (SFS)

### Workload Assumptions

- 1. Each job runs for the same amount of time
- 2. All jobs arrive at the same time
- 3. All jobs only use the CPU (no I/O)
- 4. The run-time of each job is known

### Workload Assumptions

1. Each job runs for the same amount of time

2. All jobs arrive at the same time

3. All jobs only use the CPU (no I/O)

4. The run-time of each job is known-

# Priority-Based Scheduling

### Priority-Based Scheduling

- A priority number (integer) is associated with each process
- The CPU is allocated to the process with the highest priority
	- $\circ$  We assume: smallest integer  $\equiv$  highest priority
	- o Preemptive
	- o Non-preemptive

### Example for Priority-Based Scheduling

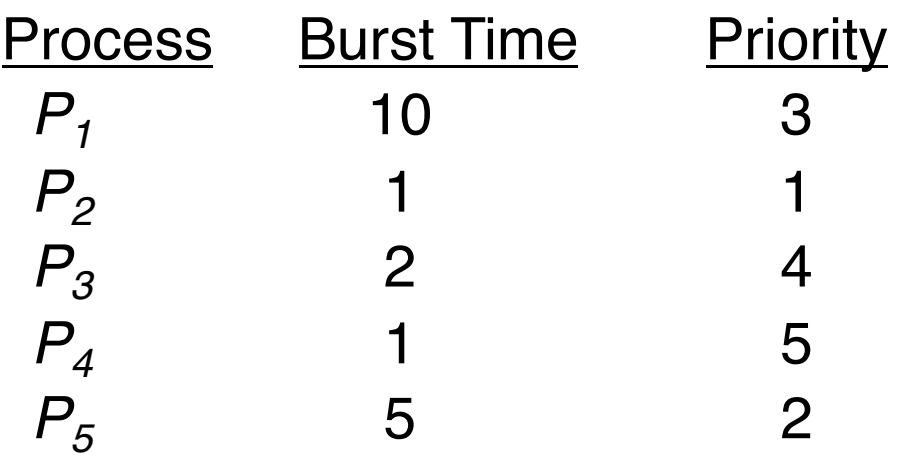

• Priority scheduling Gantt Chart

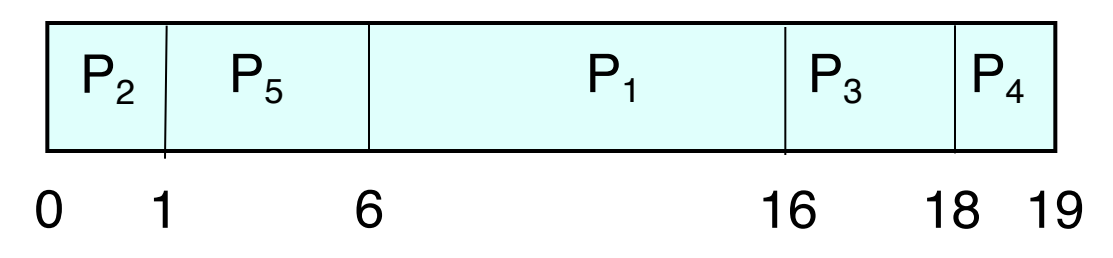

• Average waiting time  $= 8.2$ 

## Priority-Based Scheduling (cont.)

- Priority Assignment
	- Internal factors: timing constraints, memory requirements, the ratio of average I/O burst to average CPU burst …
	- External factors: Importance of the process, financial considerations, hierarchy among users …
- Problem: Indefinite blocking (or starvation) low priority processes may never execute
- One solution: Aging

o As time progresses increase the priority of the processes that wait in the system for a long time

### Multi-Level Feedback Queue (MLFQ)

## Multi-Level Feedback Queue (MLFQ)

#### • Goals of MLFQ

- Optimize turnaround time
	- In reality, SJF does not work since OS does not know how long a process will run
- Minimize response time
	- Unfortunately, RR is really bad on optimizing turnaround time

### MLFQ: Basics

- MLFQ maintains a number of queues (multi-level queue)
	- Each assigned a different priority level
	- Priority decides which process should run at a given time

### MLFQ Example

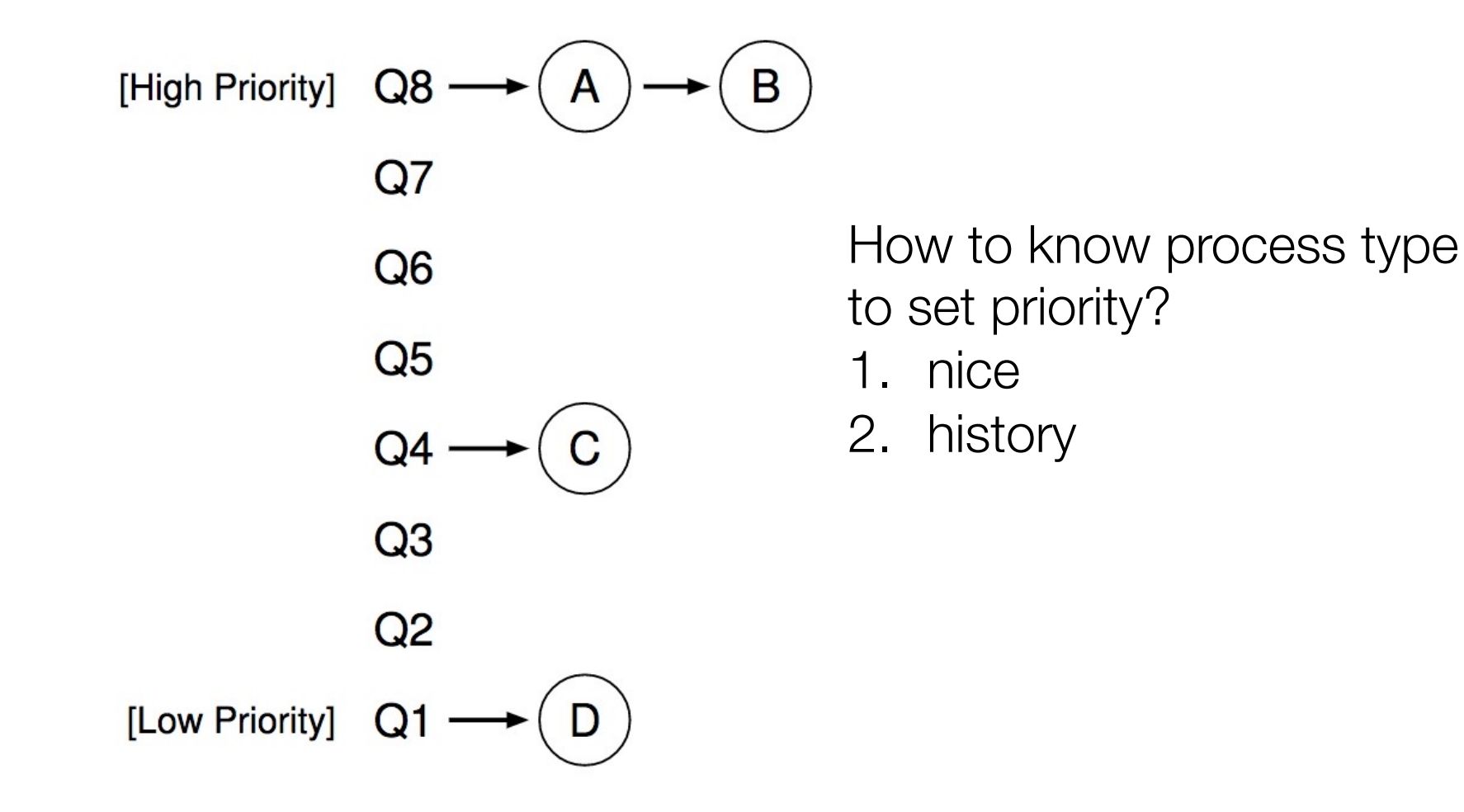

### How to Check Nice Values in Linux?

• % ps ax -o pid,ni,cmd

### MLFQ Example

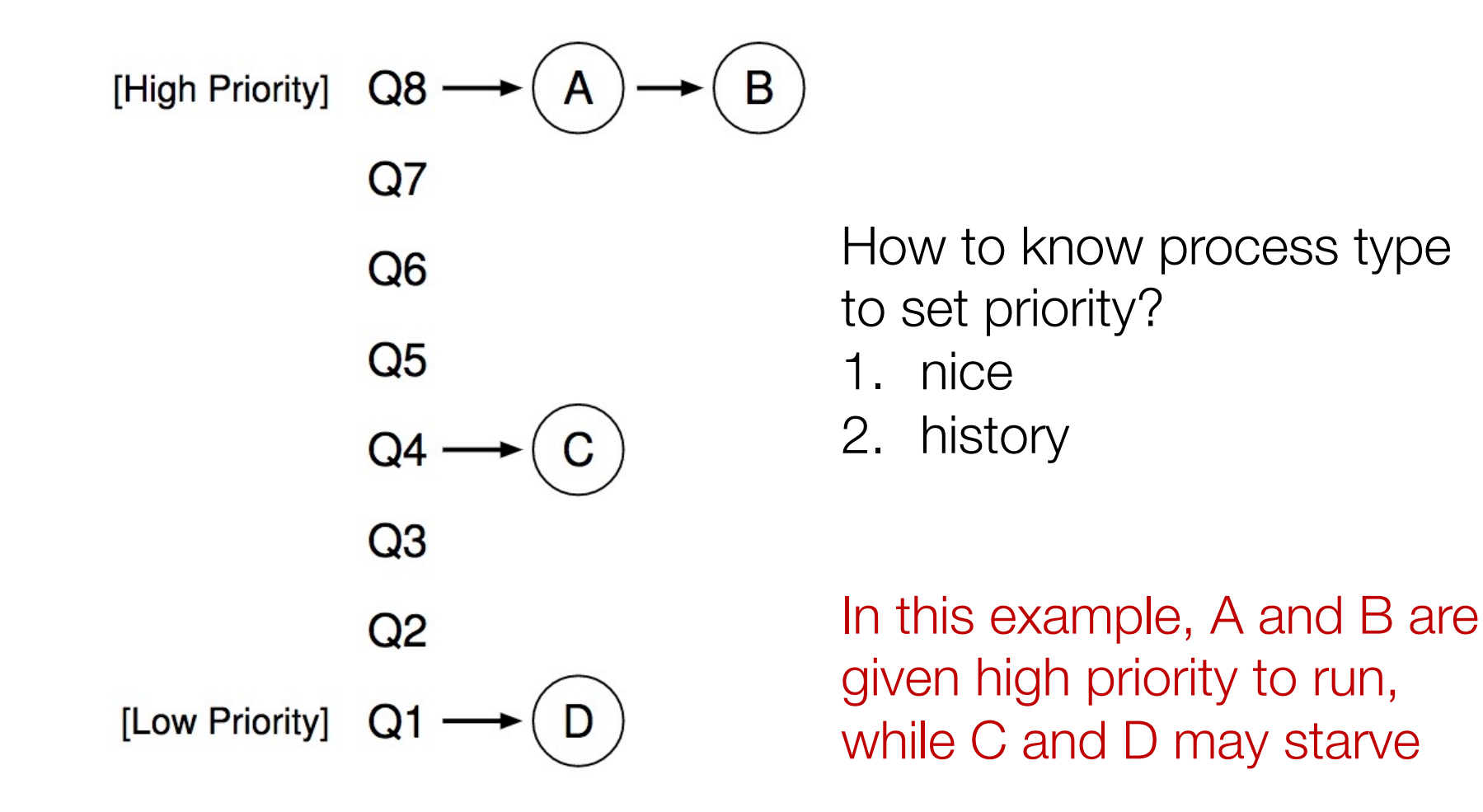

### MLFQ: Basic Rules

- MLFQ maintains a number of queues (multi-level queue)
	- Each assigned a different priority level
	- Priority decides which process should run at a given time

• Rule 1: If  $Priority(A) > Priority(B)$ , A runs (B doesn't). **Rule 2:** If  $Priority(A) = Priority(B)$ , A & B run in RR.

### Attempt #1: Change Priority

- Workload
	- Interactive processes (many short-run CPU bursts)
	- Long-running processes (CPU-bound)
- Each time quantum = 10ms
- Rule 3: When a job enters the system, it is placed at the highest priority (the topmost queue).
- Rule 4a: If a job uses up an entire time slice while running, its priority is *reduced* (i.e., it moves down one queue).
- Rule 4b: If a job gives up the CPU before the time slice is up, it stays at the *same* priority level.

### Example 1: One Single Long-Running **Process**

• A process enters at highest priority (time quantum  $= 10$ ms)

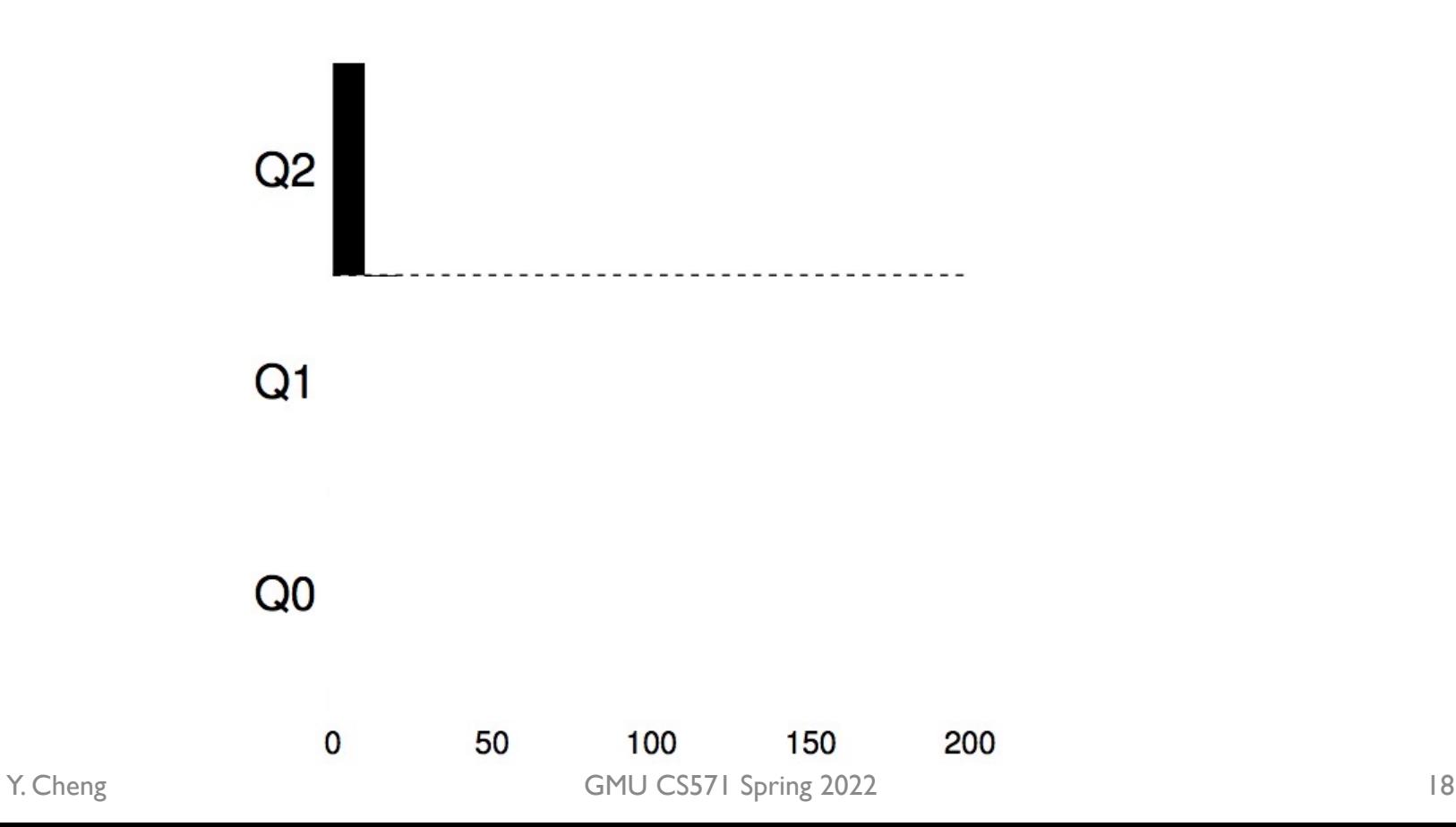

### Example 1: One Single Long-Running **Process**

• A process enters at highest priority (time quantum  $= 10$ ms)

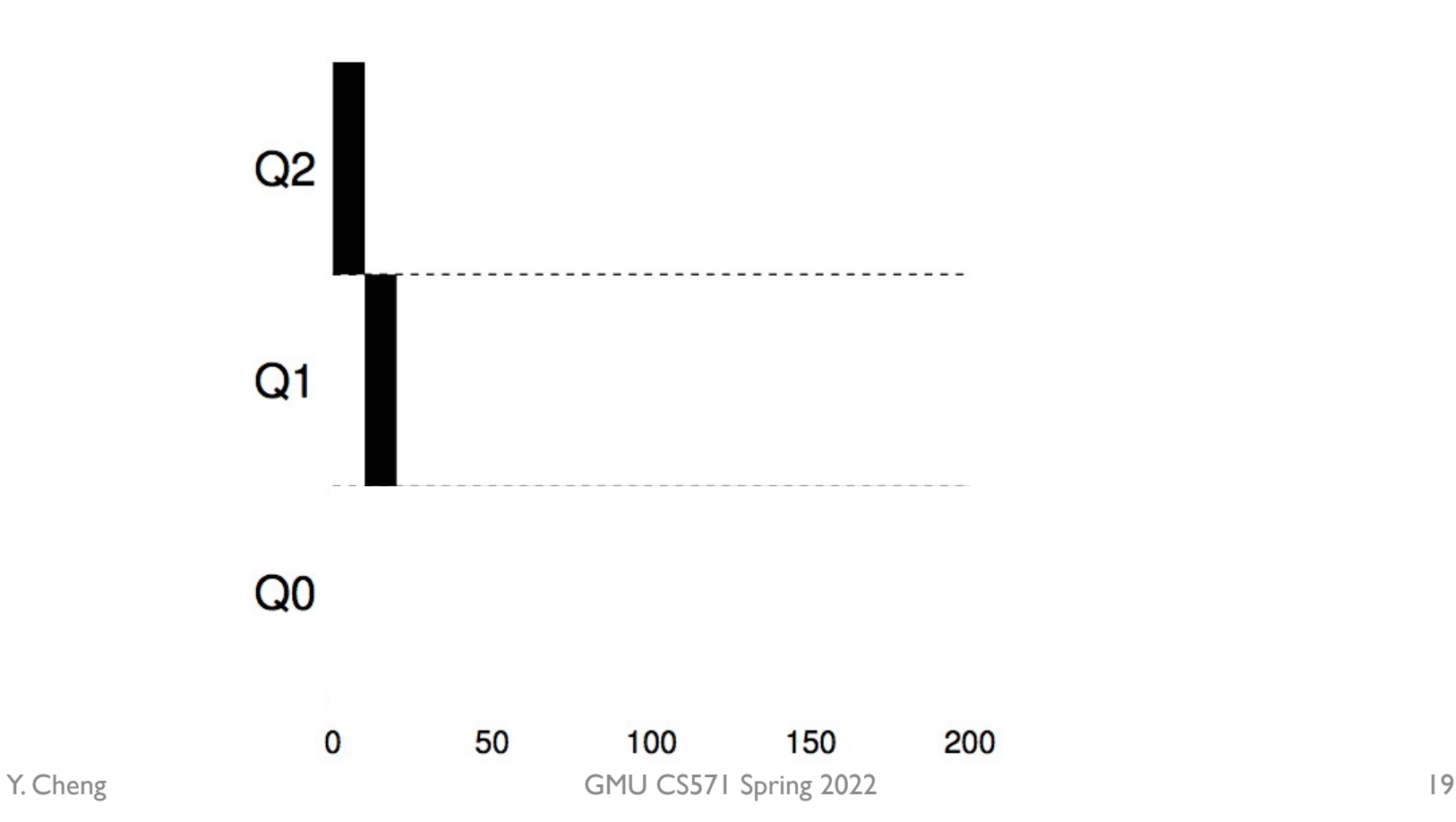

### Example 1: One Single Long-Running **Process**

• A process enters at highest priority (time quantum  $= 10$ ms)

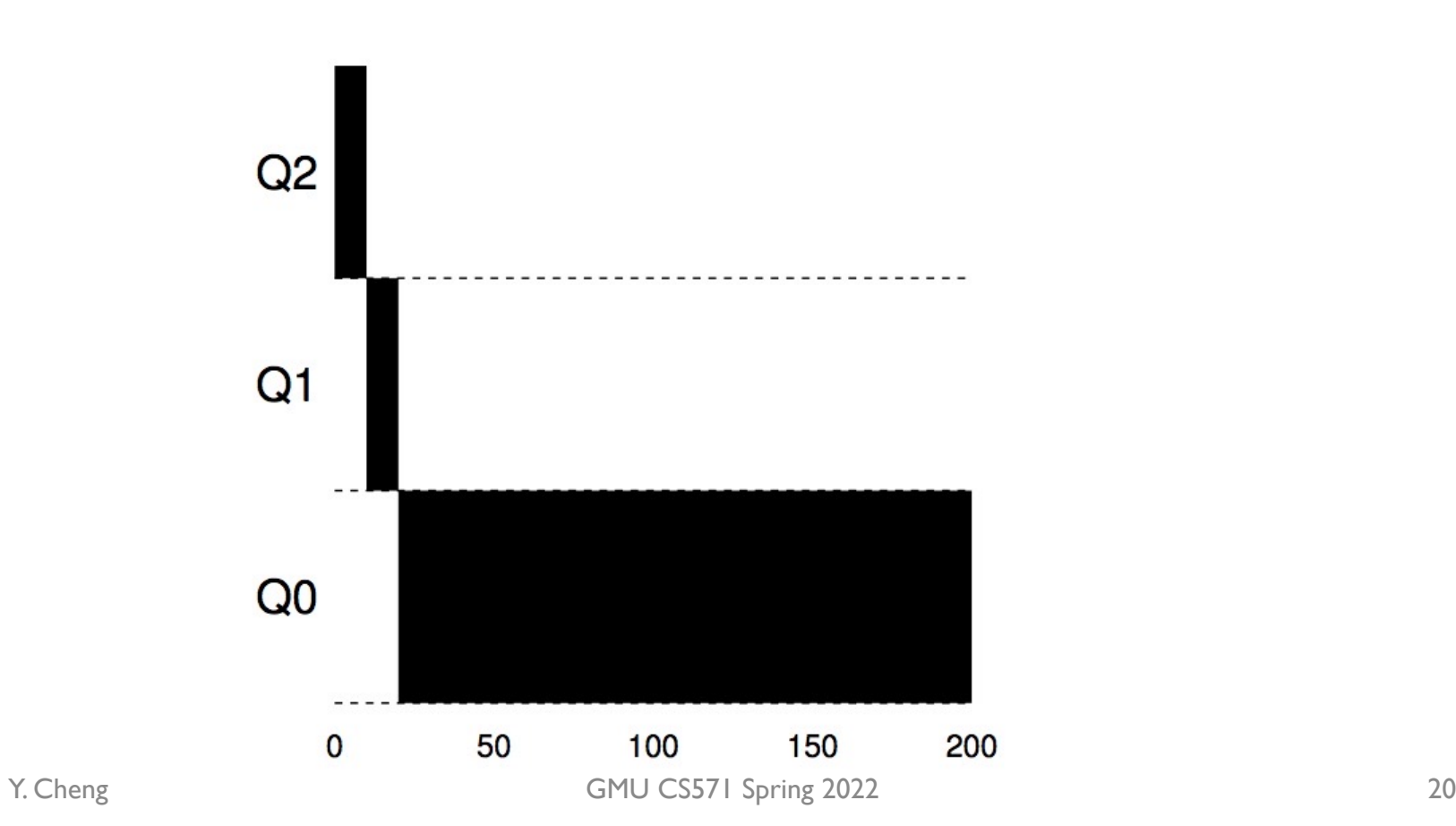

• Process A: long-running process (start at 0)

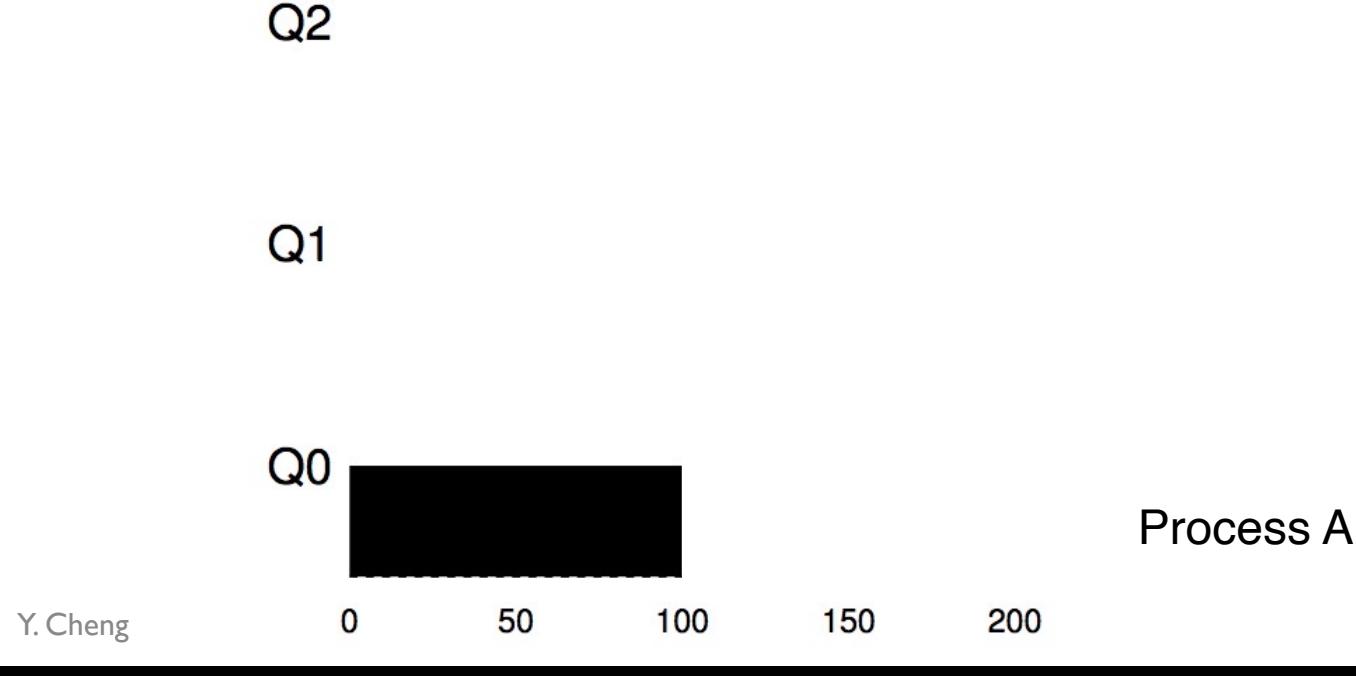

- Process A: long-running process (start at 0)
- Process B: short-running interactive process (start at 100)

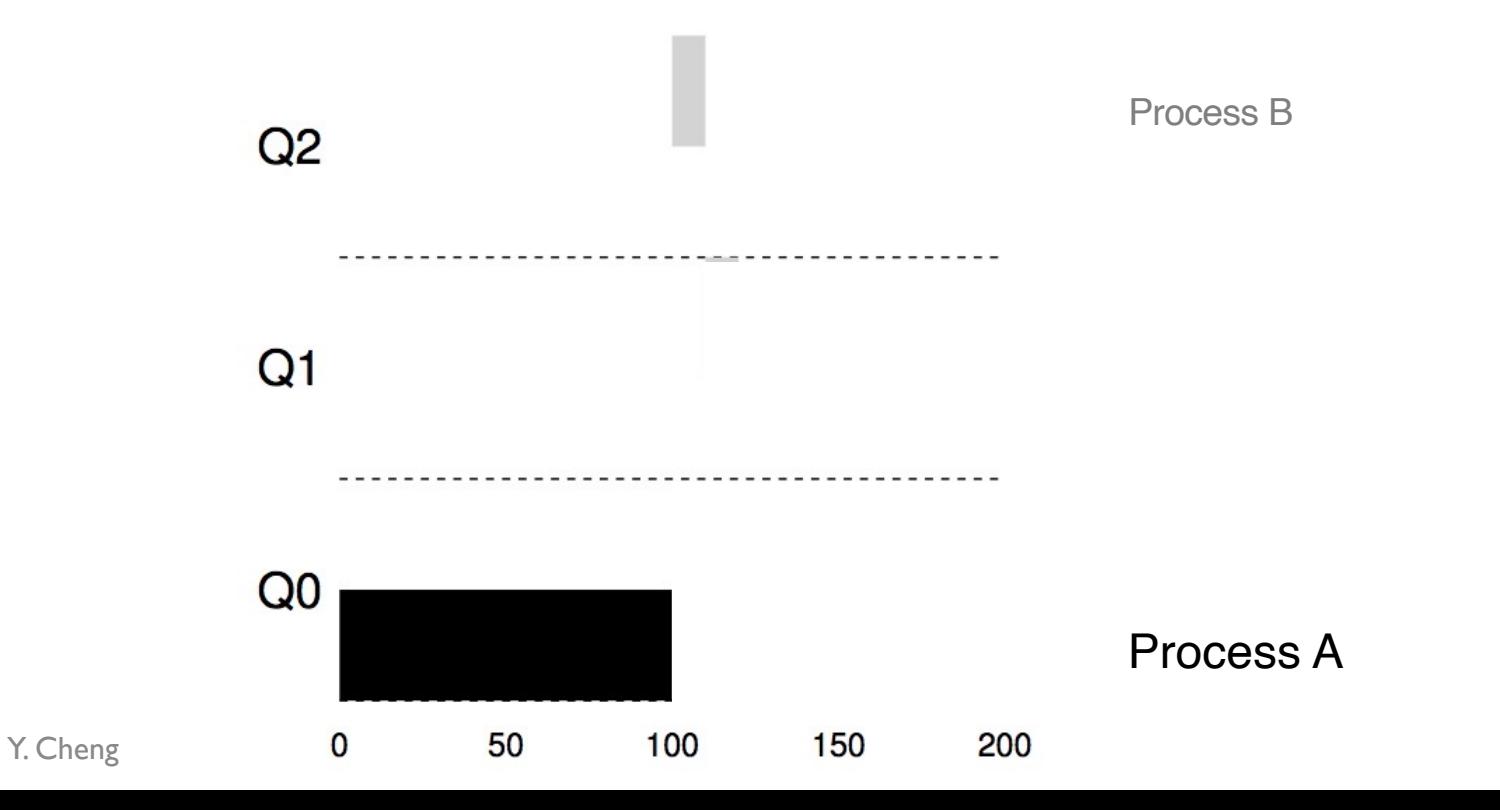

- Process A: long-running process (start at 0)
- Process B: short-running interactive process (start at 100)

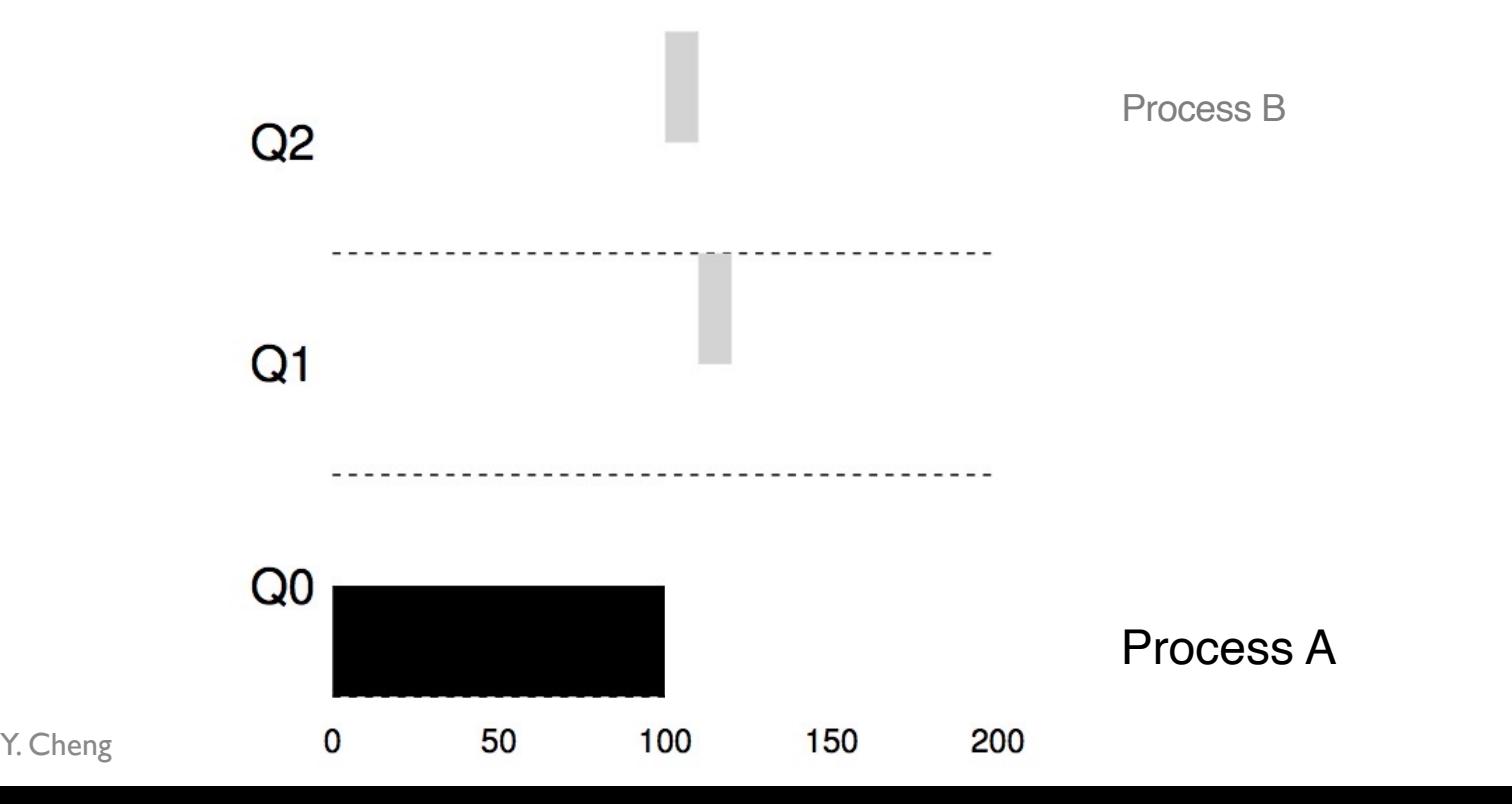

- Process A: long-running process (start at 0)
- Process B: short-running interactive process (start at 100)

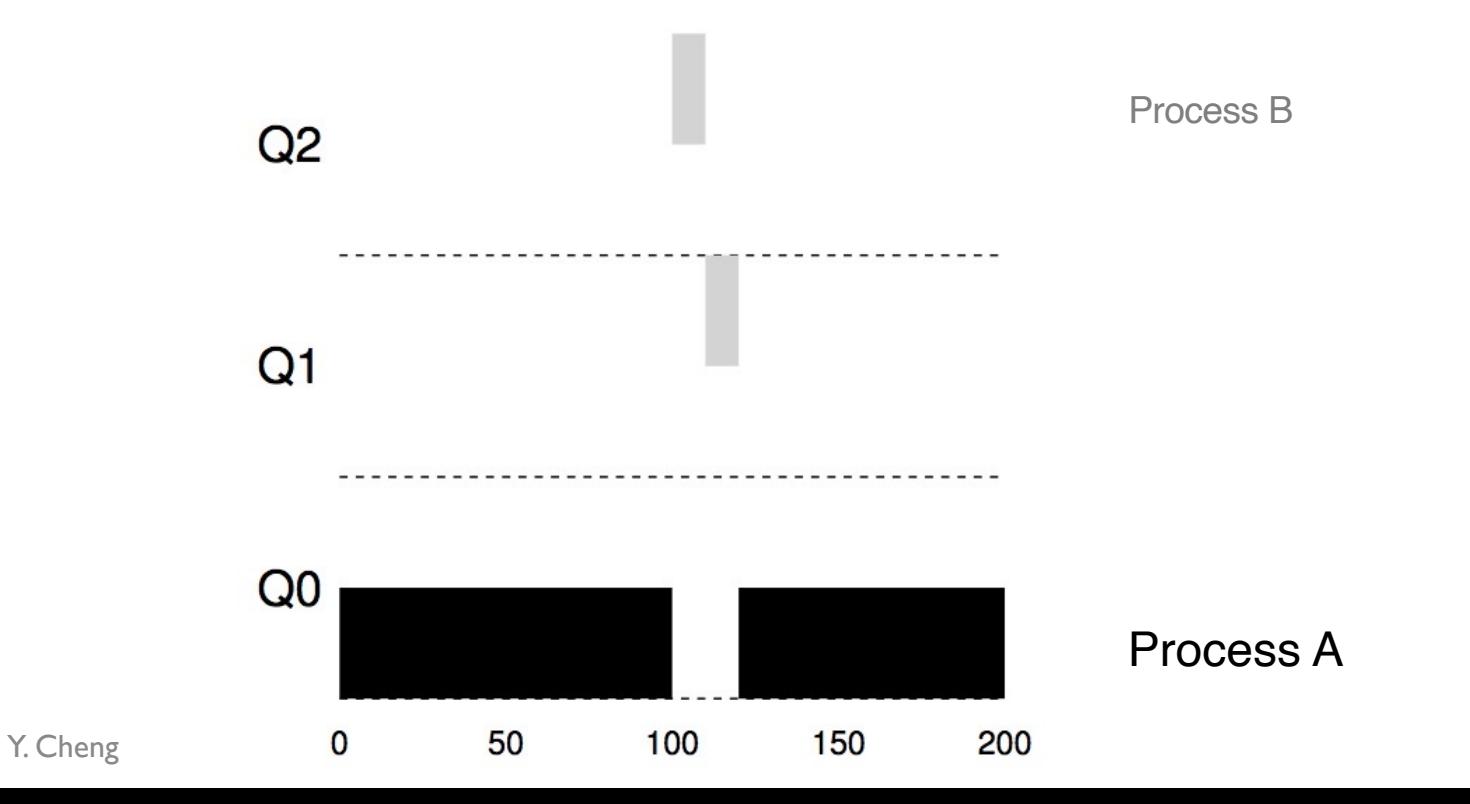

### Example 3: What about I/O?

- Process A: long-running process
- Process B: I/O-intensive interactive process  $(each CPU burst = 1ms)$

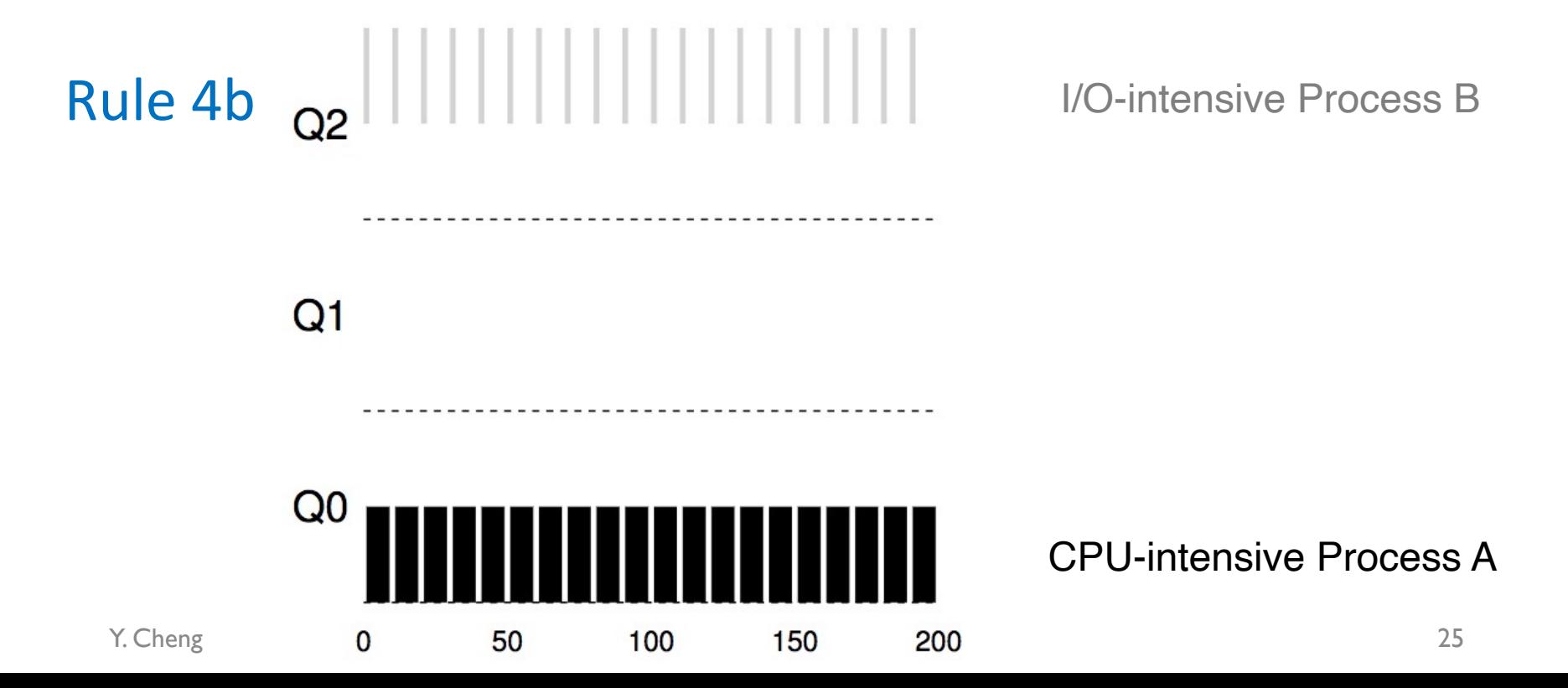

#### Example 4: What's the Problem?

- Process A: long-running process
- Process  $B + C$ : Interactive process

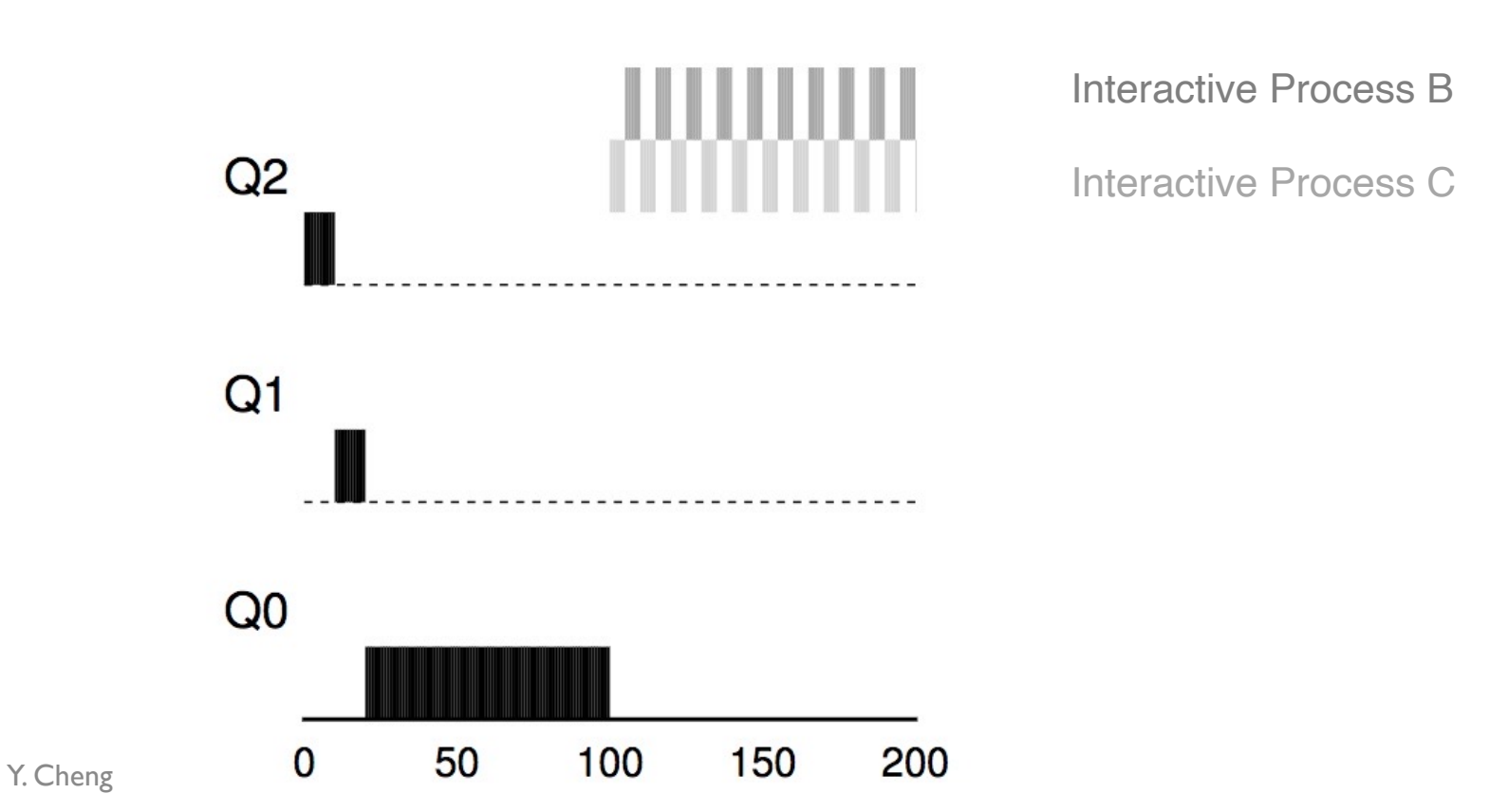

#### Example 4: What's the Problem?

- Process A: long-running process
- Process  $B + C$ : Interactive process

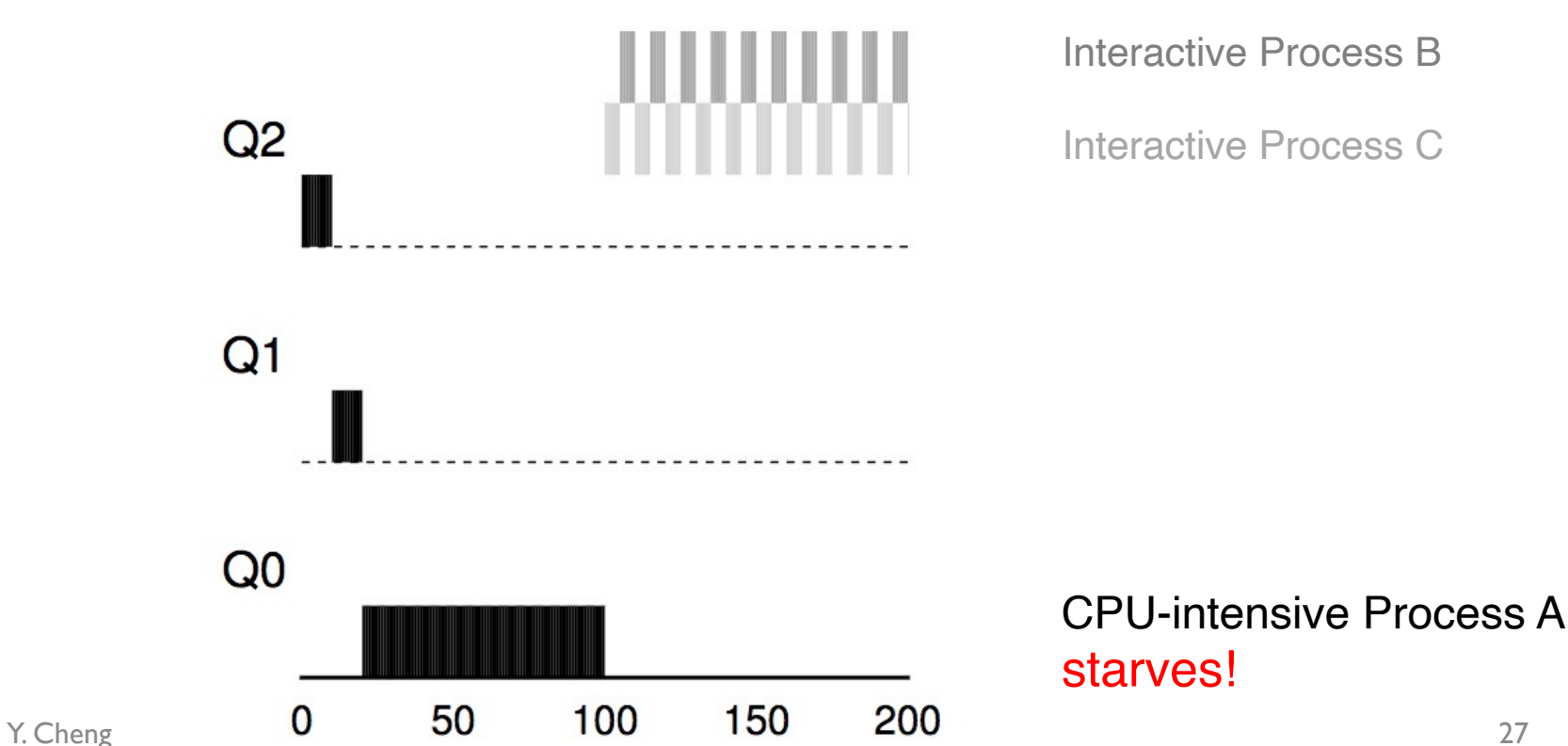

### Attempt #2: Priority Boost

Y. Cheng

- Simple idea: Periodically boost the priority of all processes
- Rule 5: After some time period  $S$ , move all the jobs in the system to the topmost queue.

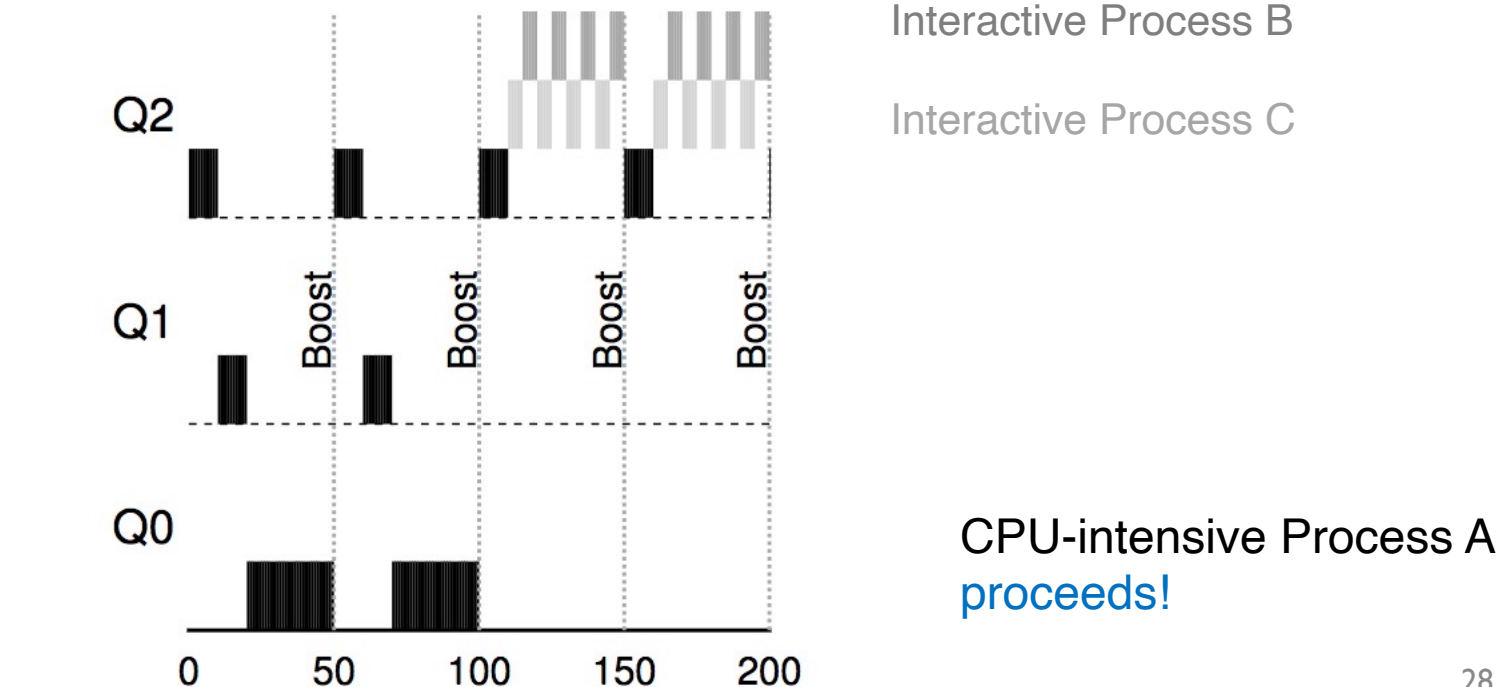

## Tuning MLFQ

- MLFQ scheduler is defined by many parameters:
	- Number of queues
	- Time quantum of each queue
	- How often should priority be boosted?
	- A lot more…
- The scheduler can be configured to match the requirements of a specific system
	- Challenging and requires experience

## Linux Scheduling

## Symmetric Multiprocessing (SMP)

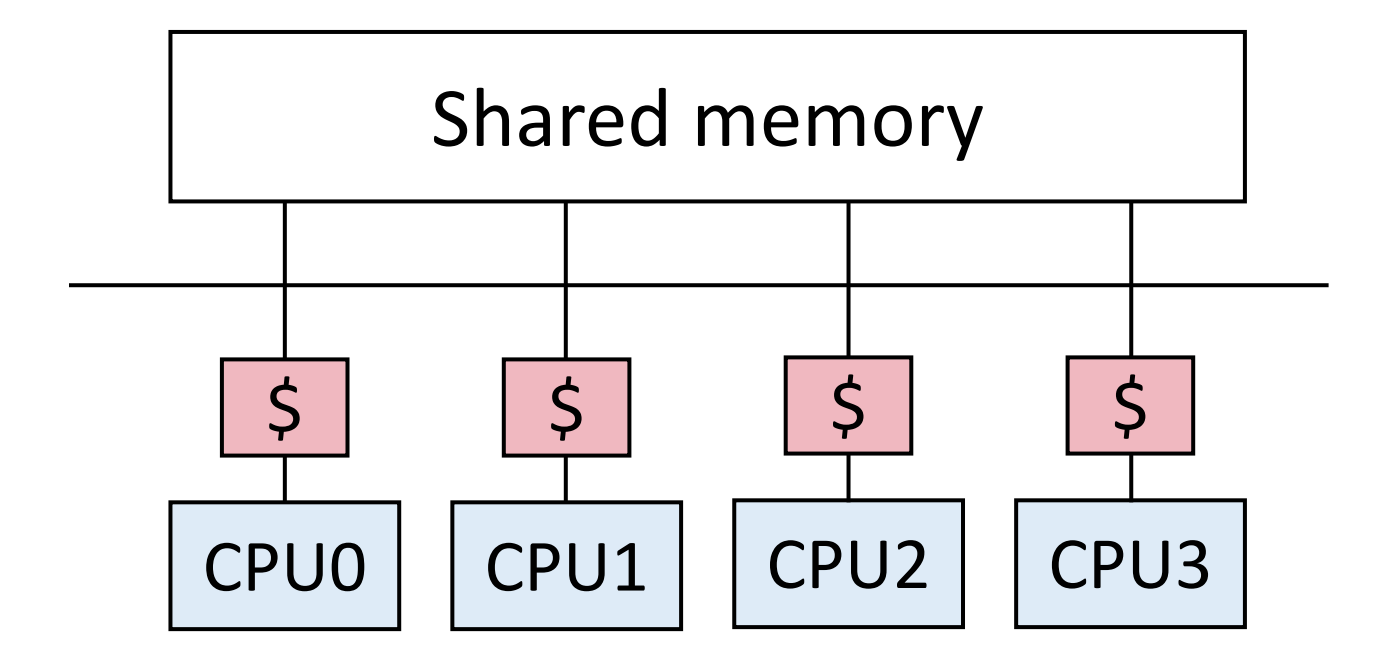

- Multiple CPUs
- Same access time to main memory (DRAM)
- Private CPU cache

### Global Queue of Processes

• One ready queue shared across all CPUs

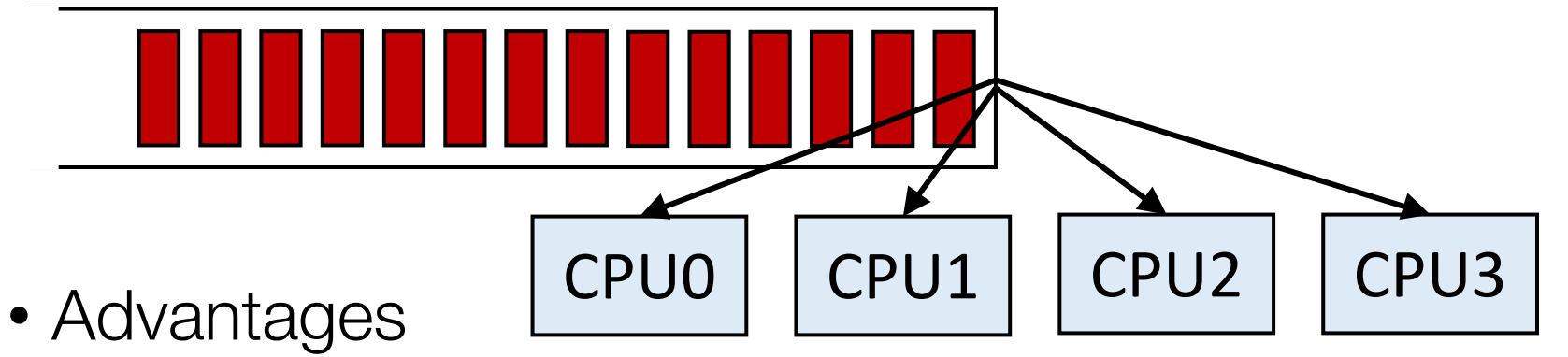

- Good CPU utilization
- Fair to all processes
- Disadvantages
	- Not scalable (contention for global queue lock)
	- Poor cache locality
- Linux 2.4 uses global queue

### Per-CPU queue of processes

• Static partition of processes to CPUs

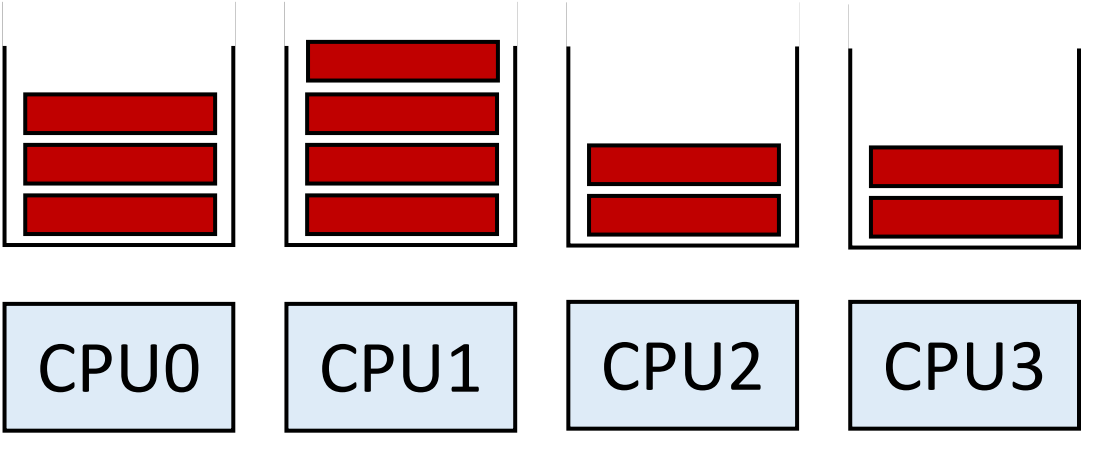

- Advantages
	- Easy to implement
	- Scalable (no contention on ready queue)
	- Better cache locality
- Disadvantages
	- Load imbalance (some CPUs have more processes)
		- Unfair to processes and lower CPU utilizations

#### Hybrid Approaches

- Use both global and per-CPU queues
- Migrate processes across per-CPU queues

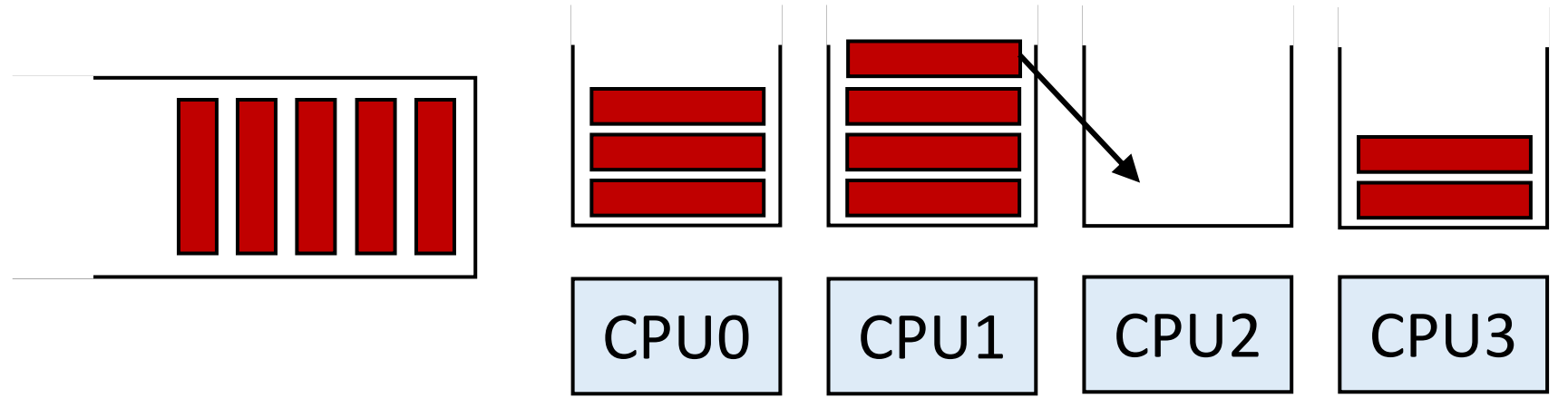

- Processor affinity
	- Add process to a CPU's queue if recently run on that CPU
		- Cache state may still present

### Real-Time Scheduling

- Real-time processes have timing constraints
	- Expressed as deadlines or rate requirements
	- E.g., gaming, video/music player, autopilot
- Hard real-time systems required to complete a critical task within a guaranteed amount of time
- Soft real-time computing requires that critical processes receive priority over others
- Linux supports soft real-time

#### Linux: Multi-Level Queue with Priorities

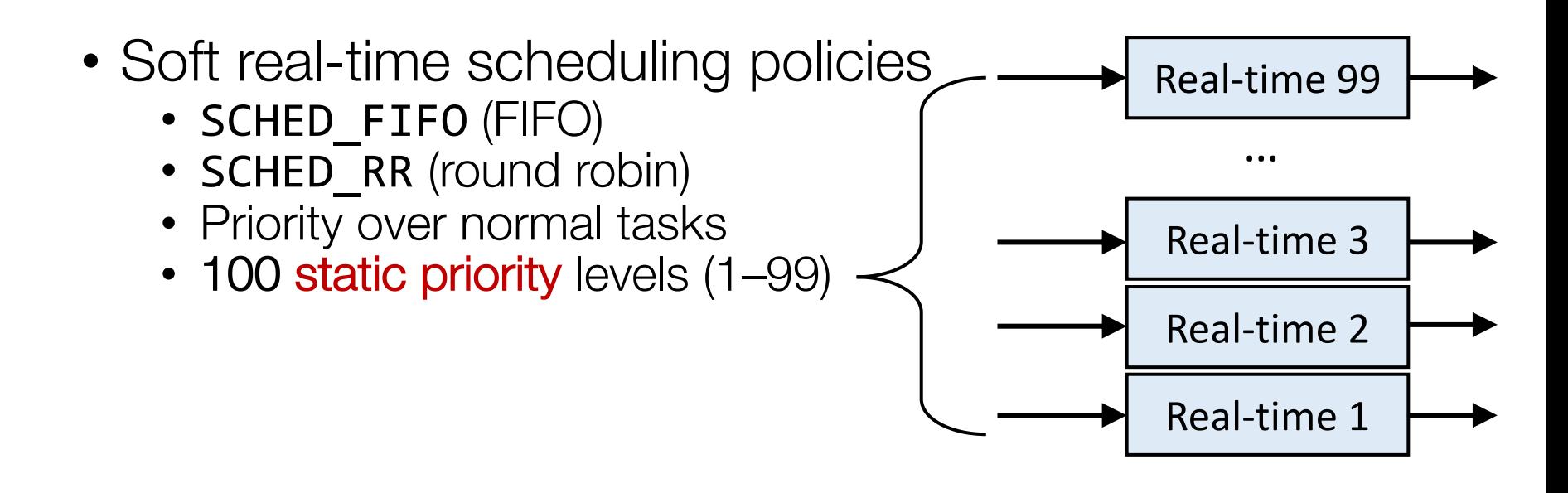

### Linux: Multi-Level Queue with Priorities

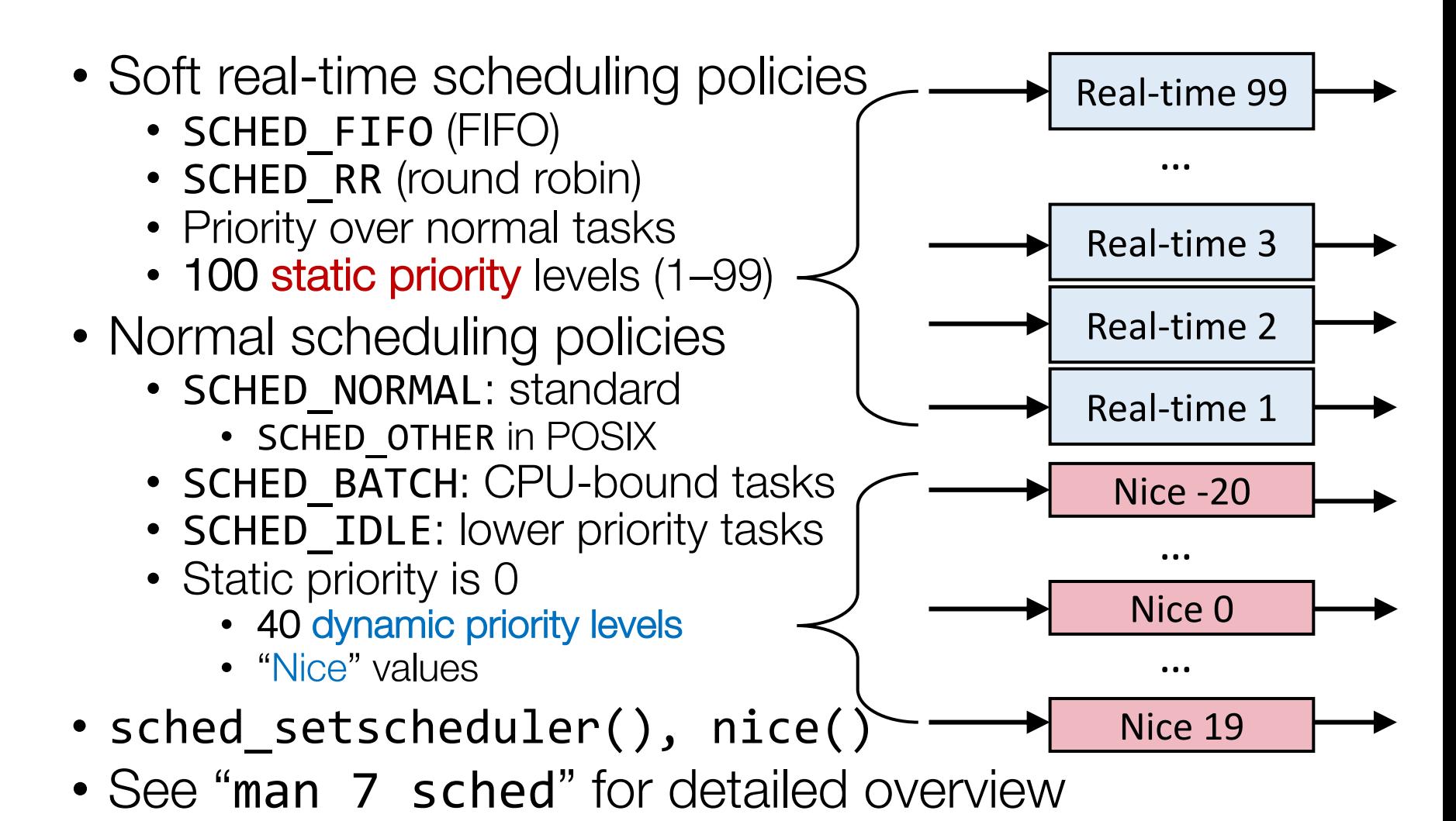

Y. Cheng GMU CS571 Spring 2022

### Linux Scheduler History

- $O(N)$  scheduler up to 2.4
	- Simple: global run queue
	- Poor performance on multiprocessor and large N
- $\cdot$  0(1) scheduler in 2.5 & 2.6
	- Good performance: per-CPU run queue
	- Complex and error-pone logic to boost interactivity
	- No fairness guarantee
- Completely Fair Scheduler (CFS) in 2.6 and later
	- Currently default scheduler for SCHED NORMAL
	- Processes get fair share of CPU
	- Naturally boosts interactivity

## O(N) Scheduler (Linux 2.4)

- Time is divided into epochs
- At the start of each epoch, scheduler assigns a priority to every process based on its behavior
	- Real-time processes have an absolute priority assigned to them, and are highest priority
	- Interactive processes have a dynamic priority assigned to them based on behavior in the previous epoch
	- Batch processes are given the lowest priority
- Each process' priority is used to compute a time quantum
	- Different processes can have different quantum lengths
	- Higher-priority processes generally get larger time quantums
	- When a process has completely used up its quantum, it is preempted and another process runs

## O(N) Scheduler (Linux 2.4)

- When scheduler is invoked or at start of an epoch, scheduler iterates thru all processes
	- Compute a new priority for each process
- Higher-priority processes preempt lower-priority ones
- The current epoch ends when all runnable processes have consumed their entire time quantum
- Several  $O(N)$  computations in the scheduler makes it scale terribly to large numbers of processes

## O(1) Scheduler (Linux 2.6)

- Linux  $O(1)$  scheduler still includes the notion of epochs, but only informally
- Priority array + bitmap
- Find the highest-priority process to run is a constant-time operation
	- Find index of lowest 1-bit in bitmap
	- Use that index to access the priority array

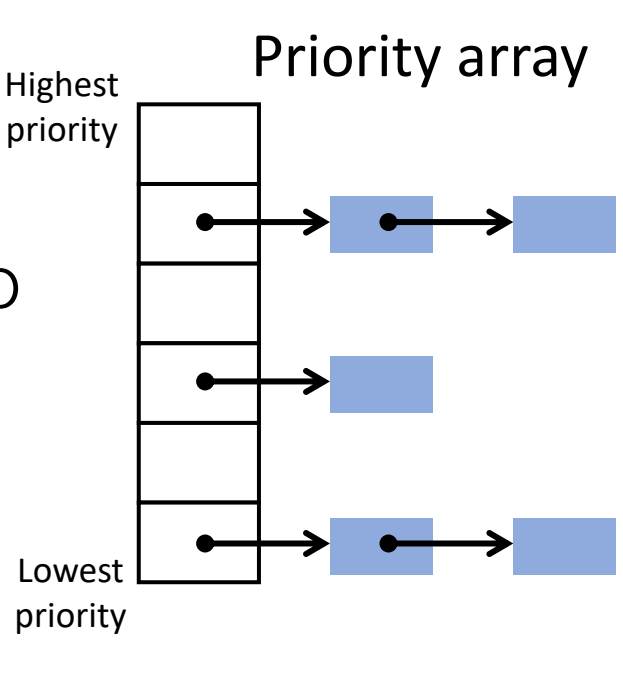

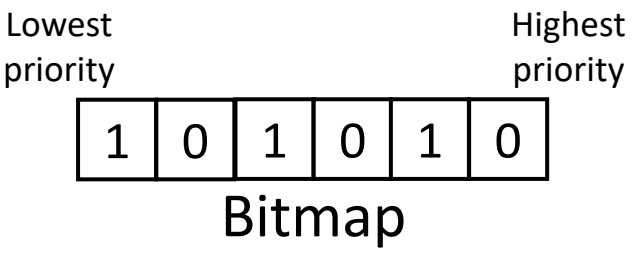

## O(1) Scheduler (Linux 2.6)

- Maintains two priority arrays
	- Active array contains processes w/ remaining time
	- Expired array holds processes that have used up their quantums
- When an active process uses entire quantum, it is moved to the expired array
	- A new priority is given to that process
- When the active array is empty, the epoch is over
	- $O(1)$  scheduler switches the active and expired pointers and starts over again

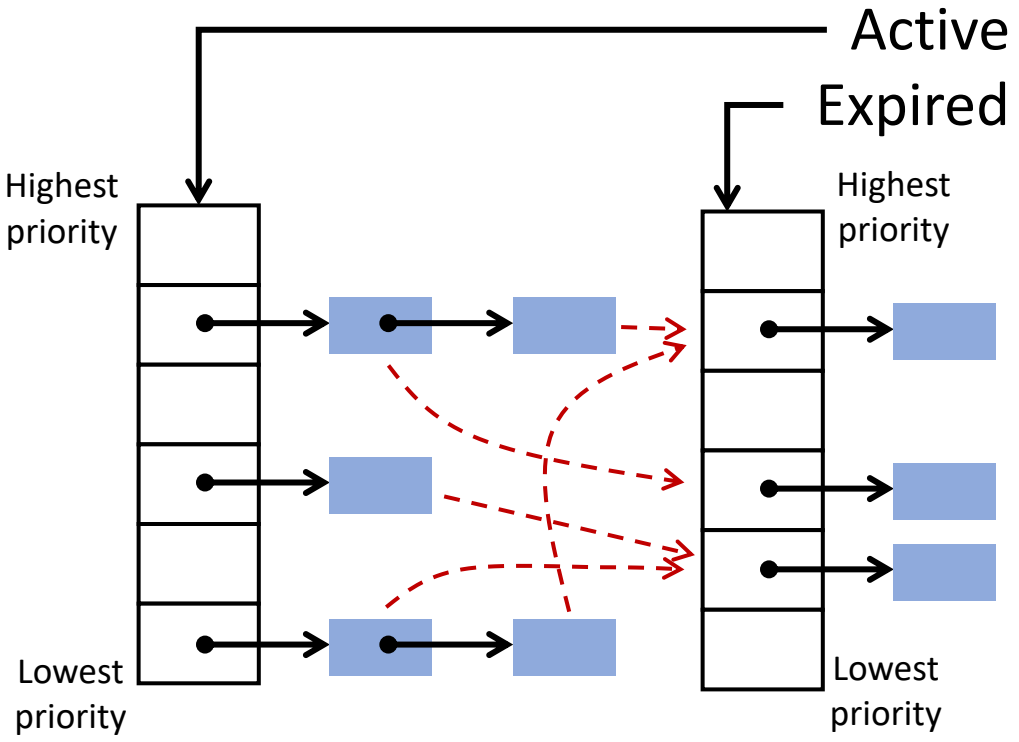

### Ideal Fair Scheduling

- Infinitesimally small time slice
- N processes: each runs uniformly at 1/N<sup>th</sup> rate

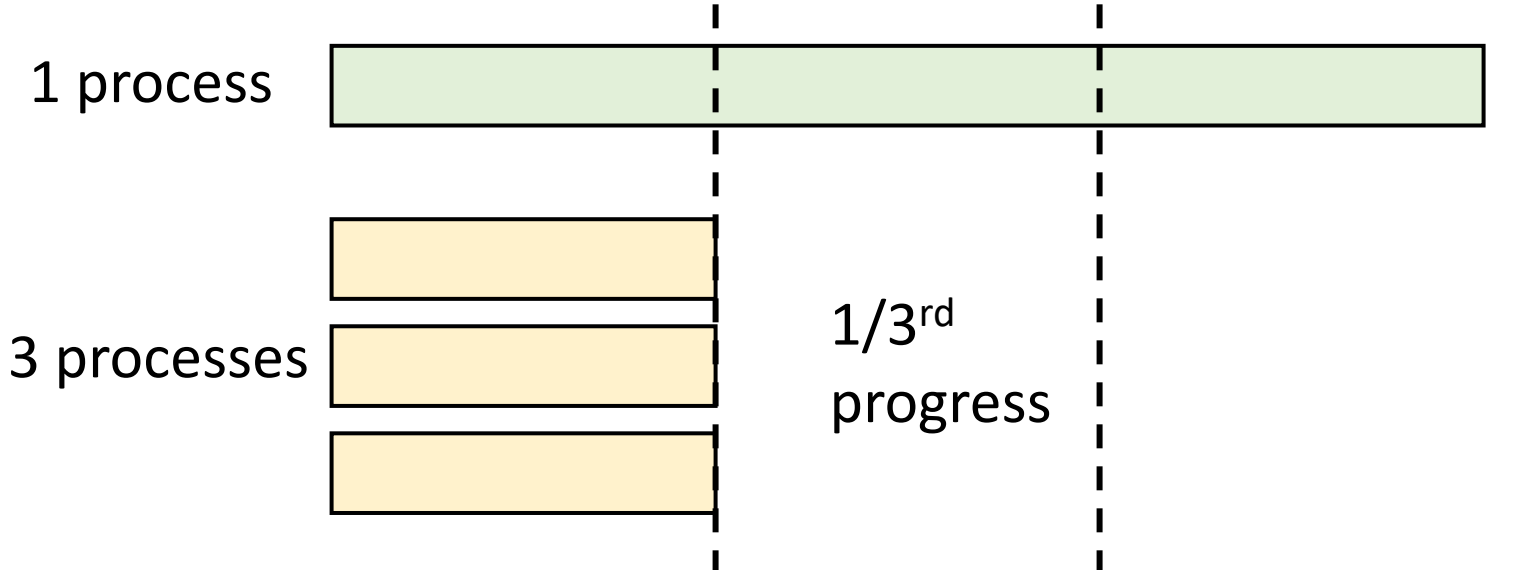

## Ideal Fair Scheduling

- Infinitesimally small time slice
- N processes: each runs uniformly at 1/N<sup>th</sup> rate

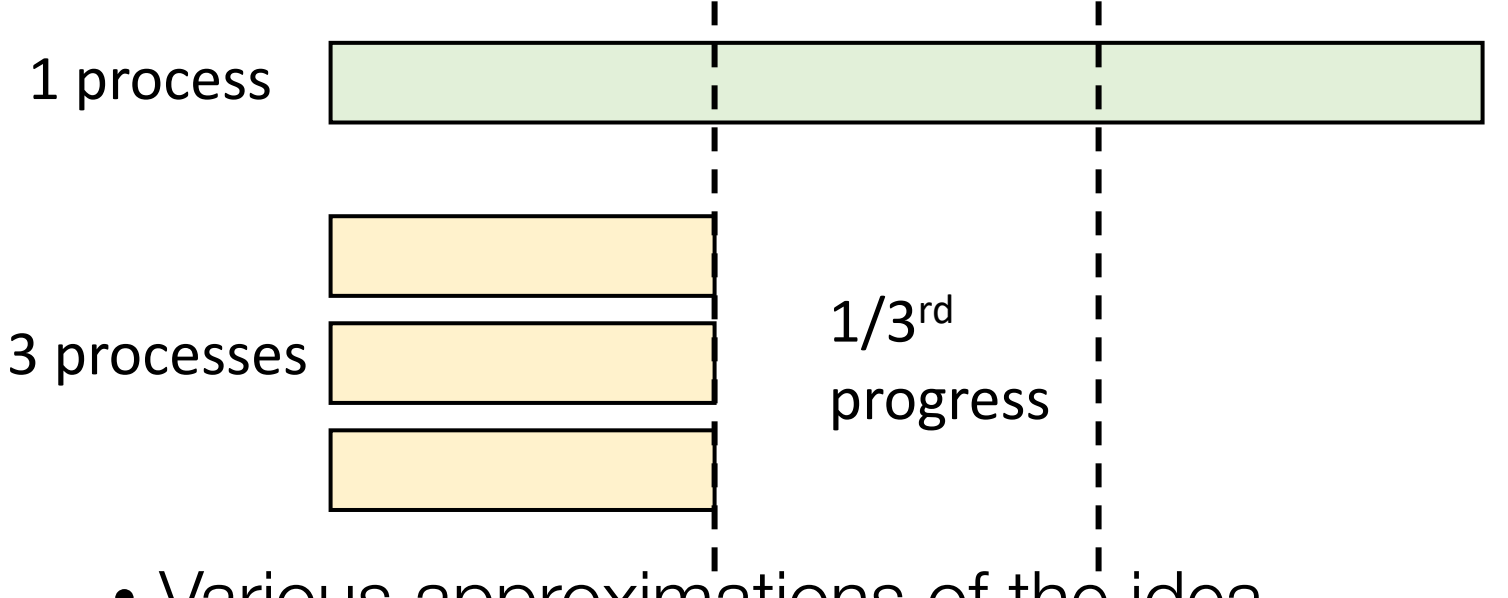

- Various approximations of the idea
	- Linux CFS
	- Lottery scheduling

### Completely Fair Scheduler (Linux 2.6.23 till now)

- CFS approximates fair scheduling
	- Run each process once per schedule period T
		- sysctl\_sched\_latency
	- Time slice for process Pi: T \* Wi/(Sum of all Wi)
		- sched\_slice()
- Too many processes?
	- Lower bound on smallest time slice
		- sysctl\_sched\_min\_granularity
	- Schedule latency  $T =$  lower bound  $*$  number of procs

- Pick process w/ minimum weighted vruntime so far
	- Virtual runtime:

task->vruntime += executed time / Wi

- CFS uses a red-black tree (RB tree)
	- Balanced binary search tree (BST)
	- Ordered by vruntime as key
	- O(logN) insertion, deletion, update;  $O(1)$ : find min

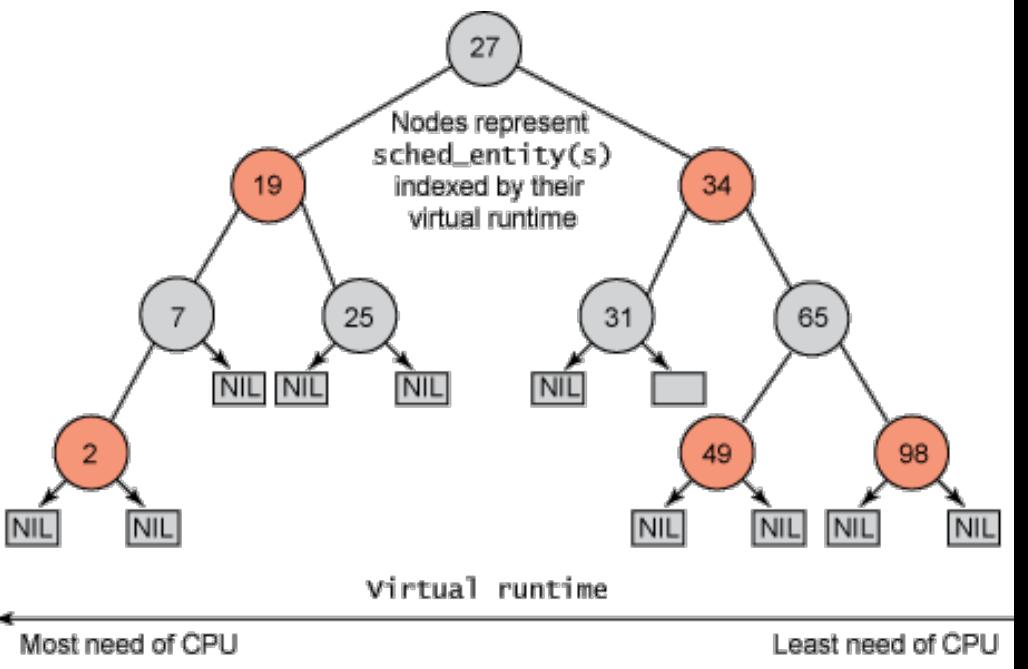

- CFS uses a red-black tree (RB tree)
	- Balanced binary search tree (BST)
	- Ordered by vruntime as key
	- O(logN) insertion, deletion, update;  $O(1)$ : find min
- Tasks move from left of tree to the right
- min vruntime caches smallest value
- Update vruntime and min\_vruntime
	- When task is added or removed
	- On every timer tick,<br>context switch

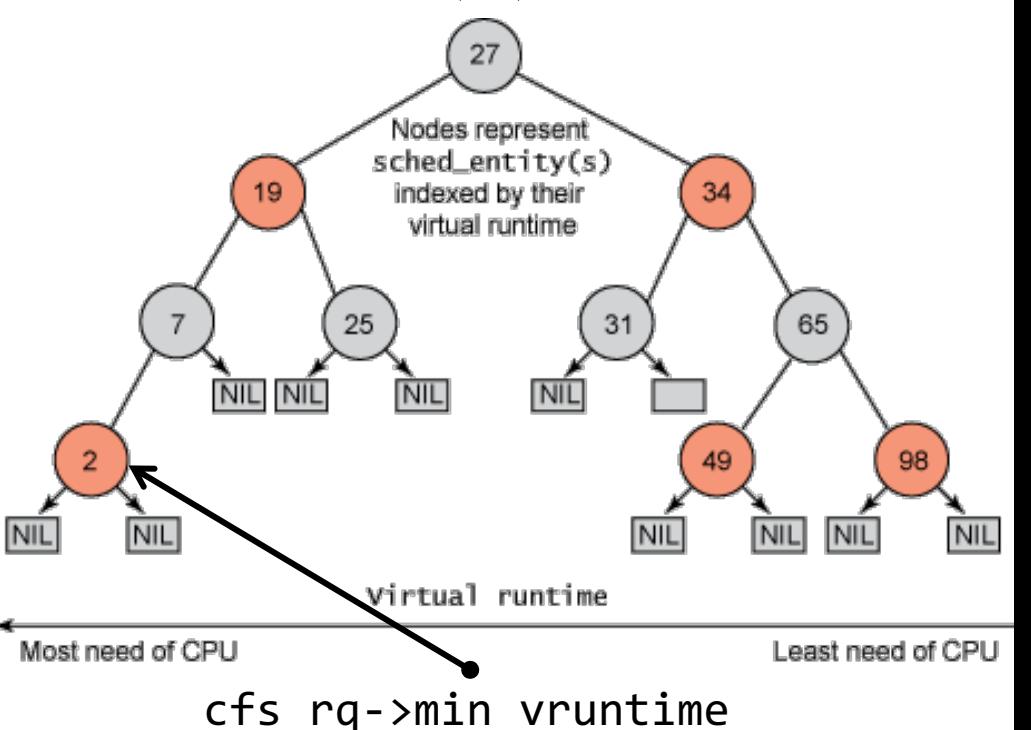

- Sched is invoked at context switch or at timer tick
	- Pick the left-most node w/ the lowest vruntime
	- If the previous process is runnable, it is inserted into the tree depending on its new vruntime

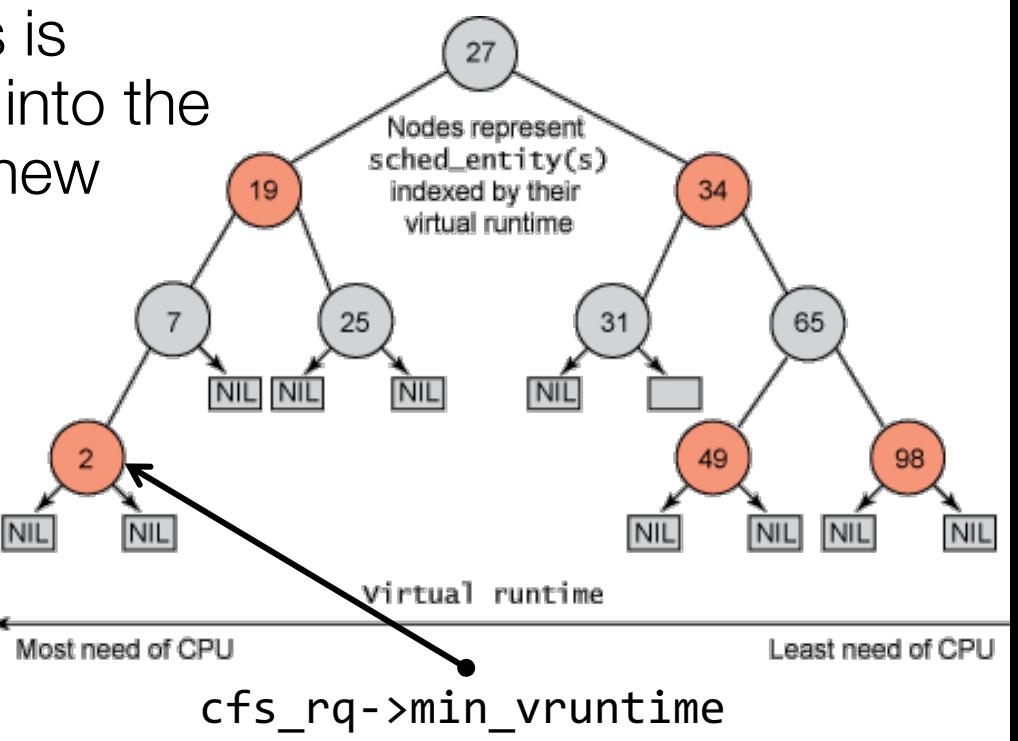

### How CFS Handles I/O-bound Processes?

- Ideally:
	- An I/O-bound process should get higher priority and thus should get the CPU more easily (after being blocked for a while waiting for I/O)
- How CFS boosts interactivity:
	- I/O-bound processes typically have shorter CPU bursts and thus will have a low vruntime – higher priority